## <span id="page-0-0"></span>Polynomial GCD Computation with Sparse Interpolation.

Michael Monagan

Department of Mathematics Simon Fraser University.

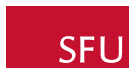

K ロ ▶ K @ ▶ K 할 > K 할 > 1 할 > 1 이익어

This is joint work with Lucas Hu

Some Applications of  $G = \text{gcd}(A, B)$  in Computer Algebra

$$
1 \frac{A}{B} = \frac{A/G}{B/G} = \frac{\bar{A}}{\bar{B}}
$$

2 If 
$$
f = f_1^1 f_2^2 \dots f_r^r
$$
 with  $gcd(f_i, f_j) = 1$  then  
\n $gcd(f, \frac{\partial f}{\partial x}) = f_2 f_3^2 \dots f_r^{r-1}$ .

$$
3 \tM = \left[ \begin{array}{ccc} A & x & x & x \\ B & x & x & x \end{array} \right] \longrightarrow ? \left[ \begin{array}{ccc} A & x & x & x \\ 0 & y & y & y \end{array} \right]
$$

Bareiss [1966], Edmonds [1966]:  $Row_2 \leftarrow A Row_2 - B Row_1$ Lewis, MM: Compute G,  $\overline{A} = A/G$  and  $\overline{B} = B/G$  then  $Row_2 \leftarrow \bar{A} Row_2 - \bar{B} Row_1$ 

4 Thomas Sturm [ICMS 2018] ML application: 50% in gcd, 50% in factorization.

4 D > 4 P + 4 B + 4 B + B + 9 Q O

## Sparse Modular Algorithms

**Input:** A and B in  $\mathbb{Z}[x_0, x_1, \ldots, x_n]$ . **Output:**  $G = \text{gcd}(A, B)$ .

Talk: assume  $G = 1 x_0^m + \sum_{i=0}^{m-1} c_i(x_1, \ldots, x_n) x_0^i$ 

**K ロ ▶ K @ ▶ K 할 X X 할 X → 할 X → 9 Q Q ^** 

## Sparse Modular Algorithms

**Input:** A and B in  $\mathbb{Z}[x_0, x_1, \ldots, x_n]$ . **Output:**  $G = \text{gcd}(A, B)$ .

Talk: assume  $G = 1 x_0^m + \sum_{i=0}^{m-1} c_i(x_1, \ldots, x_n) x_0^i$ 

 $\textsf{Step 1}\textsf{~Pick}$  a prime  $p$  and points  $\alpha_j\in\mathbb{Z}_p^n$  and compute

$$
\gcd(A(x_0,\alpha_j),B(x_0,\alpha_j)) \bmod p = G(x_0,\alpha_j) = x_0^m + \sum_{i=0}^{m-1} \underbrace{c_i(\alpha_j)}_{i \text{ to } j} x_0^i
$$

for  $j = 1, 2, \ldots, T$  and interpolate  $c_i(x_1, \ldots, x_n)$ 

**KORKAR KERKER EL VOLO** 

**Step 2** Compute  $gcd(A, B)$  modulo  $p_2, p_3, \ldots$  and obtain G using Chinese remaindering.

How do we parallelize this for  $N$  cores?

## Sparse Interpolation Algorithms

Assume 
$$
G = x_0^m + \sum_{i=0}^{m-1} c_i(x_1, ..., x_n)x_0^i
$$
.

Let  ${\bf t} = \max_i \# c_i$  and  ${\bf d} = \max_i \deg_{\mathsf{x}_i} G$  and  ${\bf D} = \deg G.$ 

Large GCD example:  $n = 8$ ,  $d = 20$ ,  $D = 60$  and  $t = 1000$ .

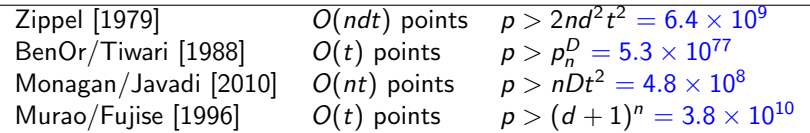

**KORK STRAIN A BAR SHOP** 

Maple, Magma, Fermat, Mathematica use Zippel for GCD

# <span id="page-5-0"></span>Sparse Interpolation Algorithms

Assume 
$$
G = x_0^m + \sum_{i=0}^{m-1} c_i(x_1, \ldots, x_n) x_0^i
$$
.

Let  ${\bf t} = \max_i \# c_i$  and  ${\bf d} = \max_i \deg_{\mathsf{x}_i} G$  and  ${\bf D} = \deg G.$ 

Large GCD example:  $n = 8$ ,  $d = 20$ ,  $D = 60$  and  $t = 1000$ .

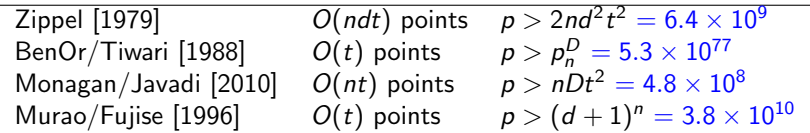

**KORKA SERKER ORA** 

Maple, Magma, Fermat, Mathematica use Zippel for GCD

#### Talk Outline.

- 1. The BenOr-Tiwari algorithm mod p.
- 2. Unlucky evaluations and Kronecker substitutions.
- 3. Benchmarks in Cilk C

#### <span id="page-6-0"></span>Ben-Or Tiwari Sparse Interpolation Let  $C(x_1, \ldots, x_n) = \sum$ t  $i=1$  $a_iM_i(x_1,\ldots,x_n)$  where  $a_i \in \mathbb{Z}$ .

Step 1 Compute values  $v_j = C(2^j, 3^j, 5^j, \ldots, p_n^j)$  for  $0 \le j < 2t$ . Let  $m_i = M_i(2, 3, 5, ..., p_n)$  and  $\Lambda(z) = \prod_{i=1}^t (z - m_i)$ . Step 2 Compute  $\Lambda(z)$  from  $v_i$  using Berlekamp-Massey or EA. Step 3 Factor  $\Lambda(z) = \prod_{i=1}^{t} (z - m_i)$ . Step 4 Factor the integers  $m_i$  to determine the monomials  $M_i$ E.g. if  $M_1 = x_1^{3}x_2^{2}x_3^{4}$  then  $m_1 = 2^{3}3^{2}5^{4} = 45000$ 

Step 5 Determine the coefficients  $a_i$  by solving

$$
\begin{bmatrix} 1 & 1 & \dots & 1 \\ m_1 & m_2 & \dots & m_t \\ m_1^2 & m_2^2 & \dots & m_t^2 \\ \vdots & \vdots & \vdots & \vdots \\ m_1^{t-1} & m_2^{t-1} & \dots & m_t^{t-1} \end{bmatrix} \begin{bmatrix} a_1 \\ a_2 \\ a_3 \\ \vdots \\ a_t \end{bmatrix} = \begin{bmatrix} v_0 \\ v_1 \\ v_2 \\ \vdots \\ v_{t-1} \end{bmatrix}
$$

Do this all mod a prime  $p > m_i \leq p_n^D = 19^{60} = 5.3 \times 10^{77}$  $p > m_i \leq p_n^D = 19^{60} = 5.3 \times 10^{77}$  $p > m_i \leq p_n^D = 19^{60} = 5.3 \times 10^{77}$  $p > m_i \leq p_n^D = 19^{60} = 5.3 \times 10^{77}$  $p > m_i \leq p_n^D = 19^{60} = 5.3 \times 10^{77}$  $p > m_i \leq p_n^D = 19^{60} = 5.3 \times 10^{77}$  $p > m_i \leq p_n^D = 19^{60} = 5.3 \times 10^{77}$  $p > m_i \leq p_n^D = 19^{60} = 5.3 \times 10^{77}$  $p > m_i \leq p_n^D = 19^{60} = 5.3 \times 10^{77}$  $p > m_i \leq p_n^D = 19^{60} = 5.3 \times 10^{77}$ [.](#page-0-0)

## <span id="page-7-0"></span>Ben-Or/Tiwari using discrete logarithms in  $\mathbb{Z}_p$

[ Fujise and Murao. PASCO 1994. ] [ Giesbrecht, Labahn and Lee, numerical logs, ISSAC 2006. ] [ Kaltofen, PASCO 2010 ]

- $\blacktriangleright$  Pick a prime  $p = q_1 q_2 q_3 \ldots q_n + 1$  with  $\gcd(q_i,q_j) = 1$ and  $q_i > deg_{x_i} G \implies p > (d+1)^n = 21^8 = 3.8 \times 10^{10}$
- **Pick a random primitive element**  $\alpha \in \mathbb{Z}_p$  **and** set  $\omega_i := \alpha^{(p-1)/q_i} \implies \omega_i^{q_i} = 1$ .
- $\blacktriangleright$  Replace  $(2^j,3^j,\ldots,p^j_n)$  with  $(\omega^j_1)$  $_{1}^{j},\omega _{2}^{j}$  $(\omega_n^j)$  in BT. Hence if  $M_i = \prod_{k=1}^n x_k^{d_k}$  we have  $m_i = \prod_{k=1}^n \omega_k^{d_k}$ .
- Step 4 Compute the discrete logarithm

$$
\log_{\alpha} m_i = d_1 q_2 q_3 \dots q_n + \dots + d_n q_1 q_2 \dots q_{n-1}
$$

using Pohlig-Hellman in  $O(\sum_i$  $\sqrt{q}_i$ ) and solve for the  $d_k$ .

## Unlucky Evaluation Points

Let 
$$
G = \text{gcd}(A, B)
$$
 and  $\overline{A} = A/G$  and  $\overline{B} = B/G$ .

**Definition.**  $\alpha \in \mathbb{Z}_p^n$  is unlucky if  $gcd(\bar{A}(x_0, \alpha), \bar{B}(x_0, \alpha)) \neq 1$ .

**KORKAR KERKER E VOOR** 

We can't interpolate G using unlucky evaluation points.

## Example.  $\bar{A} = x_0^2 + (x_1 - 1)(x_2 - 9)x_0 + 1$  $\bar{B} = x_0^2 + 1$

Unlucky  $\alpha$ ?

## Unlucky Evaluation Points

Let 
$$
G = \text{gcd}(A, B)
$$
 and  $\overline{A} = A/G$  and  $\overline{B} = B/G$ .

**Definition.**  $\alpha \in \mathbb{Z}_p^n$  is unlucky if  $gcd(\bar{A}(x_0, \alpha), \bar{B}(x_0, \alpha)) \neq 1$ .

We can't interpolate G using unlucky evaluation points.

Example.  $\bar{A} = x_0^2 + (x_1 - 1)(x_2 - 9)x_0 + 1$  $\bar{B} = x_0^2 + 1$ 

Unlucky  $\alpha$ ?  $x_1 = 1$  or  $x_2 = 9$ .

**Theorem:** If  $\alpha$  is chosen at random from  $\mathbb{Z}_p^n$  then

$$
\mathsf{Prob}[\alpha \text{ is unlucky}] \leq \frac{\deg \bar{A} \deg \bar{B}}{p}.
$$

**K ロ ▶ K @ ▶ K 할 X X 할 X 및 할 X X Q Q O** 

What happens when we use Ben-Or/Tiwari evaluation points?

#### Ben-Or Tiwari Evaluation Points

**Example.** 
$$
\bar{A} = x_0^2 + (x_1 - 1)(x_2 - 9)x_0 + 1
$$

$$
\bar{B} = x_0^2 + 1
$$

Ben-Or/Tiwari  $\alpha_j=(2^j,3^j,5^j,\ldots,p_n^j)$  for  $0\leq j < 2t.$  $j = 0, 2$  are unlucky.

Discrete logs? Use  $\alpha_j = (\omega_j^j)$  $_{1}^{j},\omega _{2}^{j}$  $(\omega_2^j, \ldots, \omega_n^j)$  for  $1 \leq j \leq 2t$ . But  $\omega_i^{q_i} = 1$  so  $j = q_1, 2q_1, 3q_1, \ldots$  are unlucky.

Pick  $q_i > 2t \implies p > (2t)^n = (2000)^8 = 2.5 \times 10^{27}$ . But we don't know t!

**KORKAR KERKER EL VOLO** 

#### Kronecker Substitutions

For  $r > 0$  define

 $K_r(G(x_0, x_1, \ldots, x_n)) = G(x, y, y^r, y^{r^2}, \ldots, y^{r^{n-1}}) \in \mathbb{Z}[x, y].$ 

**K ロ ▶ K @ ▶ K 할 X X 할 X 및 할 X X Q Q O** 

If  $d = max(deg(G, x_i)$  then  $K_r$  is invertible if  $r > d$ .

**Example:** GCD in  $\mathbb{Z}_p[x_0, x_1, x_2]$  with  $d = 2$  so  $r = 3$ .

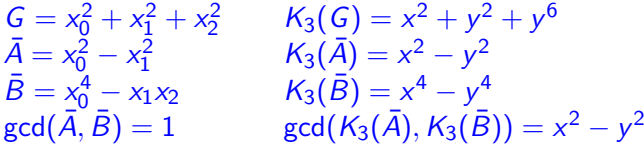

#### Kronecker Substitutions

For  $r > 0$  define

 $K_r(G(x_0, x_1, \ldots, x_n)) = G(x, y, y^r, y^{r^2}, \ldots, y^{r^{n-1}}) \in \mathbb{Z}[x, y].$ 

If  $d = max(deg(G, x_i)$  then  $K_r$  is invertible if  $r > d$ .

**Example:** GCD in  $\mathbb{Z}_p[x_0, x_1, x_2]$  with  $d = 2$  so  $r = 3$ .

$$
G = x_0^2 + x_1^2 + x_2^2
$$
  
\n
$$
\bar{A} = x_0^2 - x_1^2
$$
  
\n
$$
\bar{B} = x_0^4 - x_1x_2
$$
  
\n
$$
K_3(\bar{A}) = x^2 + y^2 + y^6
$$
  
\n
$$
K_3(\bar{A}) = x^2 - y^2
$$
  
\n
$$
K_3(\bar{B}) = x^4 - y^4
$$
  
\n
$$
gcd(\bar{A}, \bar{B}) = 1
$$
  
\n
$$
gcd(K_3(\bar{A}), K_3(\bar{B})) = x^2 - y^2
$$

**Definition:**  $K_r$  is unlucky if  $gcd(K_r(\bar{A}), K_r(\bar{B})) \neq 1$ 

Theorem 1: The  $\#$  of unlucky  $\mathcal{K}_r$  is  $\leq (n-1)\sqrt{2\deg \bar{\mathcal{A}}\deg \bar{\mathcal{B}}}.$ Try  $K_r$  for  $r = d + 1, d + 2, \ldots$  until we get a lucky one.

<span id="page-13-0"></span>Kronecker  $+$  Ben-Or Tiwari  $+$  Random Shift

Let  $K_r(G) = \gcd(K_r(A), K_r(B)) \in \mathbb{Z}[x, y].$ 

Pick  $p > deg(K_r(G, y))$  and any generator  $\alpha \in \mathbb{Z}_p$ . Pick random shift s.

Evaluation points:  $y = \alpha^{i+s}$  for  $i = 0, 1, ..., 2t - 1$ .

Must solve the shifted transposed Vandermonde system

$$
\begin{bmatrix}\nm_1^s & m_2^s & \cdots & m_t^s \\
m_1^{s+1} & m_2^{s+1} & \cdots & m_t^{s+1} \\
\vdots & \vdots & \vdots & \vdots \\
m_1^{s+t-1} & m_2^{s+t-1} & \cdots & m_t^{s+t-1}\n\end{bmatrix}\n\begin{bmatrix}\na_1 \\
a_2 \\
\vdots \\
a_t\n\end{bmatrix}\n=\n\begin{bmatrix}\nv_s \\
v_{s+1} \\
\vdots \\
v_{s+t-1}\n\end{bmatrix}
$$

**K ロ ▶ K @ ▶ K 할 X X 할 X 및 할 X X Q Q O** 

Additional cost is  $O(t \log s)$  multiplications

# <span id="page-14-0"></span>Kronecker substitutions and unlucky evaluation points

Example

$$
G = x_0 + x_1^d + x_2^d + \dots + x_n^d
$$
  
\n
$$
\bar{A} = x_0 + x_1 + \dots + x_{n-1} + x_n^{d+1}
$$
  
\n
$$
\bar{B} = x_0 + x_1 + \dots + x_{n-1} + 1
$$
  
\n
$$
R = res_{x_0}(\bar{A}, \bar{B}) = 1 - x_n^{d+1} \text{ and } K_{d+1}(R) = 1 - y^{(d+1)^n}
$$
  
\n
$$
\text{Prob}[\alpha^s \text{ is unlucky}] \le \frac{\deg K(R)}{p} \le \frac{(d+1)^n}{p}.
$$

K ロ ▶ K @ ▶ K 할 ▶ K 할 ▶ | 할 | ⊙Q @

## <span id="page-15-0"></span>Kronecker substitutions and unlucky evaluation points

Example

$$
G = x_0 + x_1^d + x_2^d + \dots + x_n^d
$$
  
\n
$$
\bar{A} = x_0 + x_1 + \dots + x_{n-1} + x_n^{d+1}
$$
  
\n
$$
\bar{B} = x_0 + x_1 + \dots + x_{n-1} + 1
$$
  
\n
$$
R = res_{x_0}(\bar{A}, \bar{B}) = 1 - x_n^{d+1} \text{ and } K_{d+1}(R) = 1 - y^{(d+1)^n}
$$
  
\n
$$
\text{Prob}[\alpha^s \text{ is unlucky}] \le \frac{\deg K(R)}{p} \le \frac{(d+1)^n}{p}.
$$

#### Theorem 2

Over  $\mathbb{F}_p$  let  $A = x^m + \sum_{i=0}^{m-1} a_i(y)x^i$ , and  $B = x^n + \sum_{i=0}^{n-1} b_i(y)x^i$ . Let  $X = \left| \{0 \le \beta \le p : \text{gcd}(A(x, \beta), B(x, \beta)) \neq 1 \} \right|.$ If  $m > 0$  and  $n > 0$  and deg  $a_i(y)$ ,  $b_i(y) \le d$  then

**KORKAR KERKER E VOOR** 

$$
E[X] =
$$

## <span id="page-16-0"></span>Kronecker substitutions and unlucky evaluation points

Example

$$
G = x_0 + x_1^d + x_2^d + \dots + x_n^d
$$
  
\n
$$
\bar{A} = x_0 + x_1 + \dots + x_{n-1} + x_n^{d+1}
$$
  
\n
$$
\bar{B} = x_0 + x_1 + \dots + x_{n-1} + 1
$$
  
\n
$$
R = res_{x_0}(\bar{A}, \bar{B}) = 1 - x_n^{d+1} \text{ and } K_{d+1}(R) = 1 - y^{(d+1)^n}
$$
  
\n
$$
\text{Prob}[\alpha^s \text{ is unlucky}] \le \frac{\deg K(R)}{p} \le \frac{(d+1)^n}{p}.
$$

#### Theorem 2

Over  $\mathbb{F}_p$  let  $A = x^m + \sum_{i=0}^{m-1} a_i(y)x^i$ , and  $B = x^n + \sum_{i=0}^{n-1} b_i(y)x^i$ . Let  $X = |\{0 \le \beta < p : \text{gcd}(A(x, \beta), B(x, \beta)) \ne 1\}|$ . If  $m > 0$  and  $n > 0$  and deg  $a_i(y)$ ,  $b_i(y) \le d$  then

$$
E[X] = 1 \implies \text{Prob}[\alpha \text{ is unlucky}] = \frac{1}{p}.
$$

Try  $p > 2(d+1)^n$  $p > 2(d+1)^n$ . If unlucky evaluations [occ](#page-15-0)[ur](#page-17-0) [i](#page-13-0)n[c](#page-16-0)[re](#page-17-0)[as](#page-0-0)[e](#page-22-0) [p](#page-0-0)[.](#page-0-0)

## <span id="page-17-0"></span>Benchmark

New algorithm coded in Cilk C codes for 31, 63 and 127 bit primes. Benchmark:  $n = 8$ ,  $d = 20 \ge \text{deg}_{x_i} G$ ,  $\overline{A}$ ,  $\overline{B}$ ,  $D = 60 \ge \text{deg } G$ ,  $\overline{A}$ ,  $\overline{B}$ . Coefficients of  $G, \overline{A}, \overline{B}$  generated at random on  $[0, 2^{31})$ .

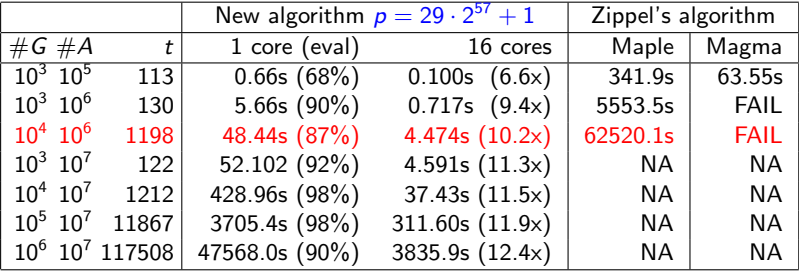

Timings (in seconds) on two Xeon E5-2680 CPUs, 8 cores, 2.2GHz/3.0GHz.

#### Evaluation is the bottleneck!

If  $G = \text{gcd}(A, B)$  usually  $(s = \#A + \#B) \gg \#G \gg t$ . It is  $O(st + nd)$  but easy to parallelize and vectorize.

## Bivariate Images

Let  $G = x_0^m + \sum_{i=0}^{m-1} \sum_{j=0}^{\infty} c_{ij}(x_2, \ldots, x_n) x_0^j x_1^j$  in  $\mathbb{Z}[x_2, \ldots, x_n][x_0, x_1]$ . Gain? reduces t. **Cost?**  $O(d^2) \rightarrow O(d^3)$  per image using Brown's dense GCD algorithm.

**K ロ ▶ K @ ▶ K 할 X X 할 X 및 할 X X Q Q O** 

### Bivariate Images

Let  $G = x_0^m + \sum_{i=0}^{m-1} \sum_{j=0}^{\infty} c_{ij}(x_2, \ldots, x_n) x_0^j x_1^j$  in  $\mathbb{Z}[x_2, \ldots, x_n][x_0, x_1]$ . Gain? reduces t. **Cost?**  $O(d^2) \rightarrow O(d^3)$  per image using Brown's dense GCD algorithm.

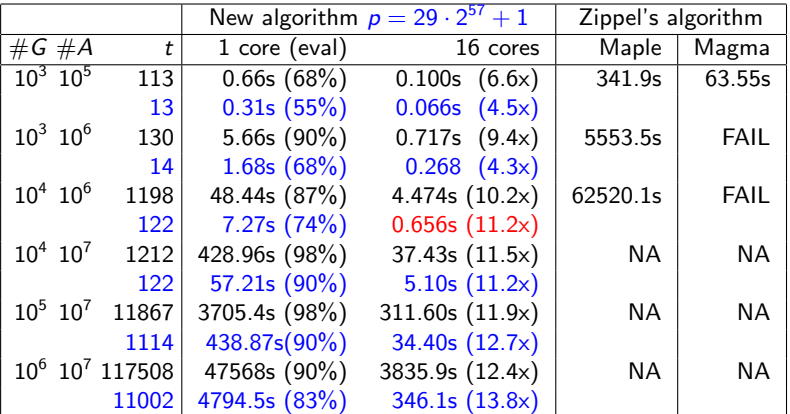

## Conclusion

 $\triangleright$  We have a sparse GCD algorithm which can interpolate G using  $2t + 2$  univariate images – Zippel's is  $O(ndt)$ .

K ロ ▶ K @ ▶ K 할 > K 할 > 1 할 > 1 이익어

## Conclusion

 $\triangleright$  We have a sparse GCD algorithm which can interpolate G using  $2t + 2$  univariate images – Zippel's is  $O(ndt)$ .

**KORKA SERKER ORA** 

▶ Speeding up evaluation? MM, Wong [PASCO 2017] Fast parallel multivariate evaluation of sparse polynomials. We use van der Hoven, Lecerf [2013]:  $\tilde{O}(s \log t + nd)$ 

# <span id="page-22-0"></span>Conclusion

- $\triangleright$  We have a sparse GCD algorithm which can interpolate G using  $2t + 2$  univariate images – Zippel's is  $O(ndt)$ .
- ▶ Speeding up evaluation? MM, Wong [PASCO 2017] Fast parallel multivariate evaluation of sparse polynomials. We use van der Hoven, Lecerf [2013]:  $\tilde{O}(s \log t + nd)$
- $\blacktriangleright$  Using a Kronecker substitution:  $\deg(K_r(G), y)$  is  $(d+1)^n$ . Have a 128 bit implementation using  $\frac{1}{10}$  in gcc.

**KORKAR KERKER EL VOLO** 

▶ Details: A Fast Parallel Sparse Polynomial GCD Algorithm Submitted 2018 to JSC. See my homepage for a preprint.

Thank you!